# Evaluation et optimisation de requêtes

Patricia Serrano Alvarado à partir de transparents de Sylvie Cazalens et Philippe Rigaux

### Evaluer, optimiser ?

- ✤ Pour exécuter une requête SQL le SGBD doit la comprendre, l'analyser et optimiser son exécution
	- ✤ Passage du SQL à un ensemble d'opérations
	- ✤ Avec des «outils» on organise au mieux les opérations

# Etapes du traitement d'une requête

- ✤ Toute requête SQL est traitée en trois étapes :
	- ✤ 1. **Analyse et traduction de la requête**. On vérifie qu'elle est correcte, et on l'exprime sous forme d'opérations algébriques.
	- ✤ 2. **Optimisation**. Comment agencer au mieux les opérations, et quels algorithmes utiliser. On obtient un plan d'exécution.
	- ✤ 3. **Exécution de la requête**. Le plan d'exécution est compilé et exécuté.

## Principales étapes

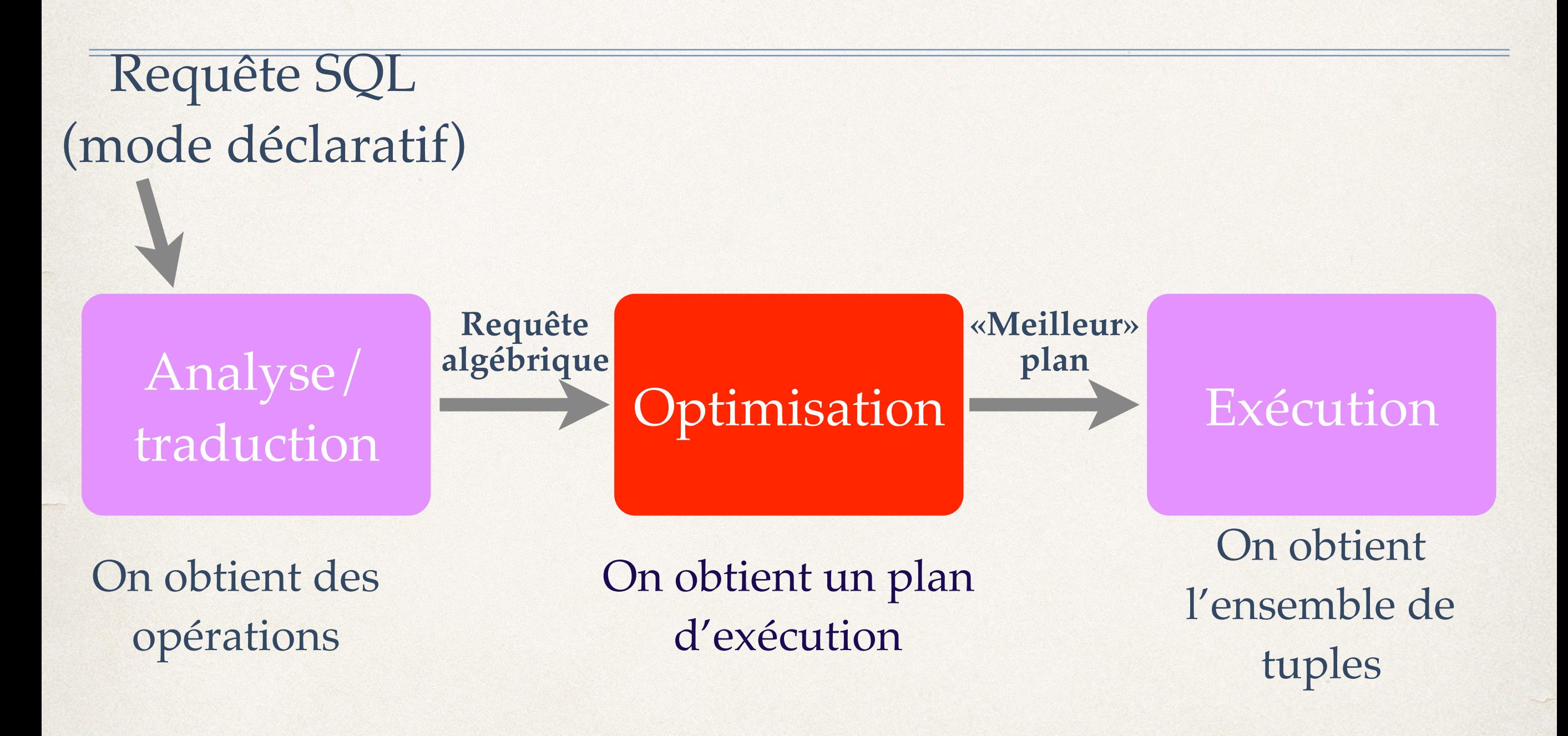

## Calcul d'une requête

- Considérons le schéma :
	- ✤ Robots (nomr, labo, pays, cat)
	- ✤ Resultats (nomr, numep, compet, nbpts, gain)
- ✤ Requête SQL (forme déclarative)

SELECT nomr FROM Robots NATURAL JOIN Resultats WHERE compet = 'WRC' AND labo = 'LAAS';

✤ Pour trouver le résultat, il faut consulter les relations stockées en mémoire secondaire. Ceci est coûteux (en temps).

✤ Comment calculer le résultat correctement et le plus efficacement possible ?

# Exemple 1 de plan

- ✤ R1 <- Lire *séquentiellement* la table Robots et sélectionner les tuples où le nom de labo est «LAAS»
- ✤ R2 <- Lire *séquentiellement* la table Resultats et sélectionner les tuples où le nom de la compétition est «WRC»
- ✤ R3 <- Joindre R1 avec R2 sur nomr
- ✤ R4 <- Projeter R3 sur nomr

# Exemple 2 de plan

- ✤ R1 <- Joindre la table Robots avec la table Résultats sur nomr
- ✤ R2 <- Lire *séquentiellement* R1 et sélectionner les tuples où le nom de labo est «LAAS»
- ✤ R3 <- Lire *séquentiellement* R2 et sélectionner les tuples où le nom de la compétition est «WRC»
- ✤ R4 <- Projeter R3 sur nomr
- ✤ Ces plans sont représentés en algèbre relationnelle ou avec des arbres algébriques

# Support du traitement d'une requête

- ✤ Le traitement s'appuie sur les éléments suivants :
	- ✤ 1. Le schéma de la base, description des tables et chemins d'accès (dans le catalogue)
	- ✤ 2. Des statistiques : taille des tables, des index, distribution des valeurs
	- ✤ 3. Des algorithmes : il peuvent différer selon les systèmes
- ✤ Important : on suppose que le temps d'accès à ces informations est négligeable par rapport à l'exécution de la requête.

## Qu'est-ce qu'optimiser ?

- ✤ Pour une même requête de nombreux arbres algébriques possibles et
- ✤ Pour chaque nœud, plusieurs algorithmes possibles ✤ autant de plans différents
- ✤ L'espace des plans possibles peut être très grand
- ✤ Optimiser -> rechercher le «meilleur» plan dans l'espace des plans possibles

# Optimal par rapport à quoi ?

- ✤ Temps d'exécution : temps total de traitement de la requête (throughput)
- ✤ Temps de réponse : temps d'obtention des premières réponses (response time)
- ✤ Ces deux critères dépendent
	- ✤ du nombre de transferts réalisés avec la mémoire secondaire (donc des algos)
	- ✤ de la taille des relations (nb tuples et attributs).

#### Estimer le coût d'un plan

- ✤ Optimiser : trouver le plan d'exécution le moins «coûteux», ou au moins éviter le pire !
- ✤ Fonction de coût : donne une estimation du coût total réel du plan considéré (coût E/S + coût CPU, ce dernier étant généralement négligeable). Pour cela on utilise des statistiques et des estimations.

## Difficulté de l'optimisation

- ✤ Trouver une bonne fonction de coût
- ✤ Trouver une solution dans un espace de recherche très grand : il ne faut pas que le temps d'exécution de la requête en soit alourdit.

Recherche non exhaustive d'une bonne solution (qui semble s'approcher de la meilleure) avec des heuristiques.

### Estimer le coût d'un plan

- ✤ Estimer le nombre d'accès disque pendant l'évaluation de chaque nœud de l'arbre algébrique (pipeline en mémoire) ou relations temporaires (sur disque)
- ✤ On considère un nombre de pages disque
- ✤ Estimer la taille du résultat d'un nœud par rapport à ses entrées (sélectivité des opérations).

# L'optimisation sur un exemple

✤ Considérons le schéma :

- ✤ C I N E M A ( C i n é m a , A d r e s s e , G é r a n t )
- ✤ S A L L E ( C i n é m a , N o S a l l e , C a p a c i t é)
- ✤ avec les hypothèses :
	- 1. Il y a 300 n-uplets dans CINEMA, occupant 30 pages.
	- 2. Il y a 1200 n-uplets dans SALLE, occupant 120 pages.

## Expression d'une requête

- ✤ On considère la requête : Adresse des cinémas ayant des salles de plus de 150 places
- ✤ En SQL :

SELECT Adresse FROM CINEMA, SALLE WHERE capacité > 150 AND CINEMA.cinéma = Salle.cinéma;

## En algèbre relationnelle

✤ Traduit en algèbre, on a plusieurs possibilités. En voici deux :

1.  $\pi_{Cinema}(\sigma_{Capacite>150}(CINEMA \bowtie SALLE))$ 2.  $\pi_{Cinema}(CINEMA \bowtie \sigma_{Capacite > 150}(SALLE))$ 

- ✤ Soit une jointure suivie d'une sélection, ou l'inverse.
- ✤ On peut les représenter comme des arbres algébriques

## En arbres algébriques

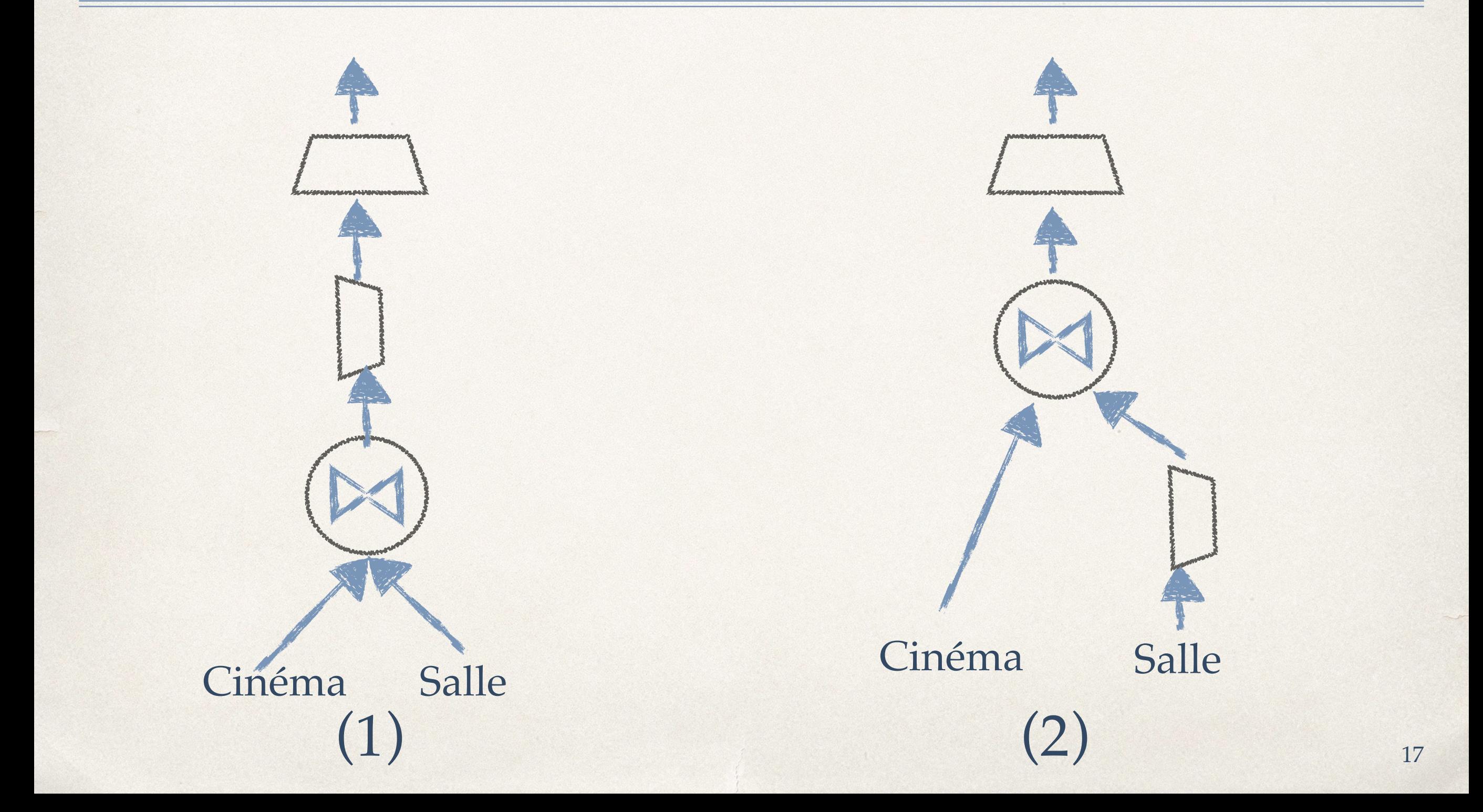

## Évaluation des coûts

- ✤ On suppose qu'il n'y a que 5 % de salles de plus de 150 places.
- 1. Jointure: on lit 3600 pages (120x30); Sélection : on obtient 5 % de 120 pages, soit 6 pages. Nombre  $d'E/S = 3600 + 120 + 6 = 3726$ .
- 2. Sélection : on lit 120 pages et on obtient 6 pages. Jointure : on lit 180 pages (6x30) et on obtient 6 pages. Nombre d' $E/S = 120 + 6 + 180 + 6$  $= 312.$ 
	- ✤ ⇒ la deuxième stratégie est de loin la meilleure !

## En arbres algébriques

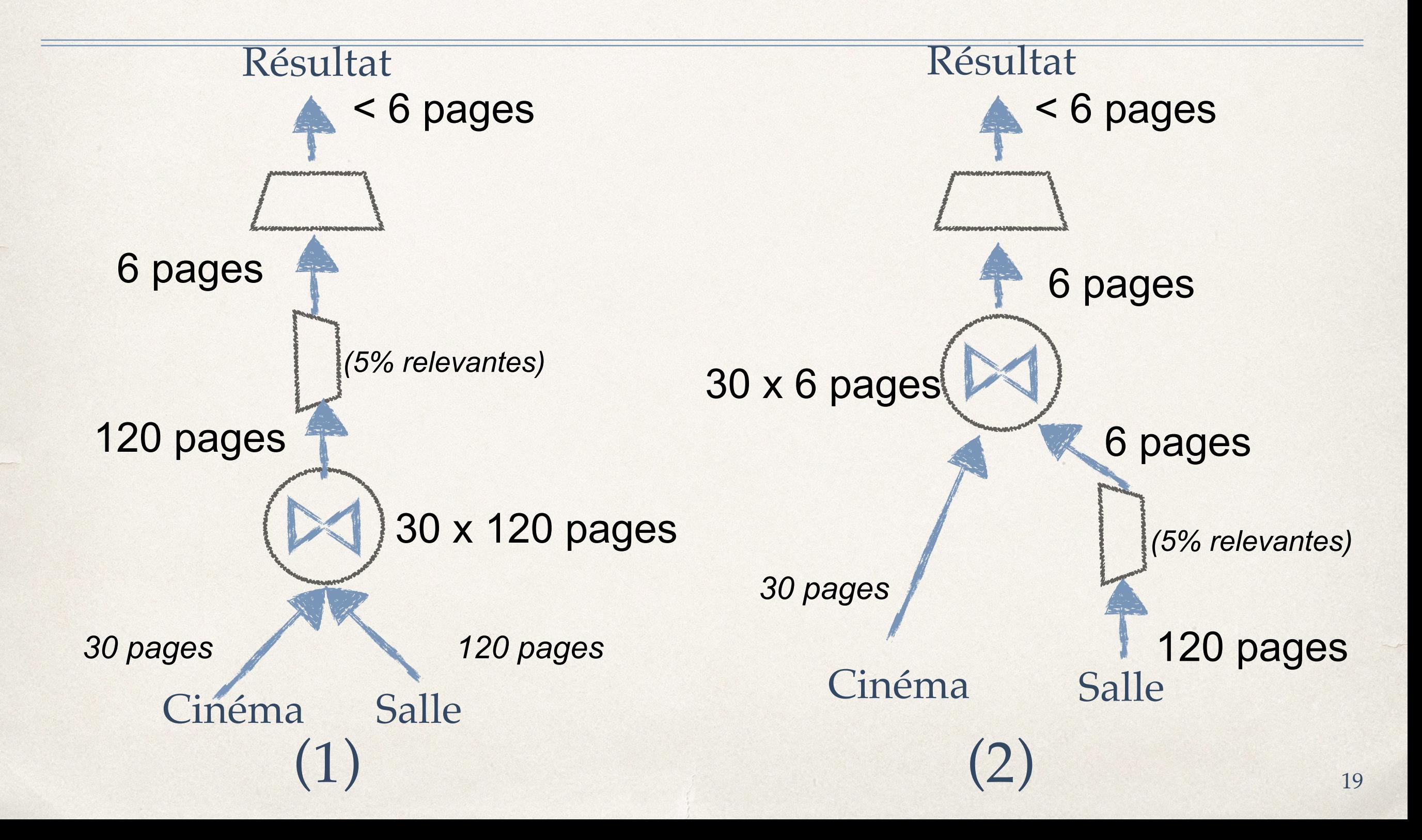

## Comparaison de complexités temporelles "Big O

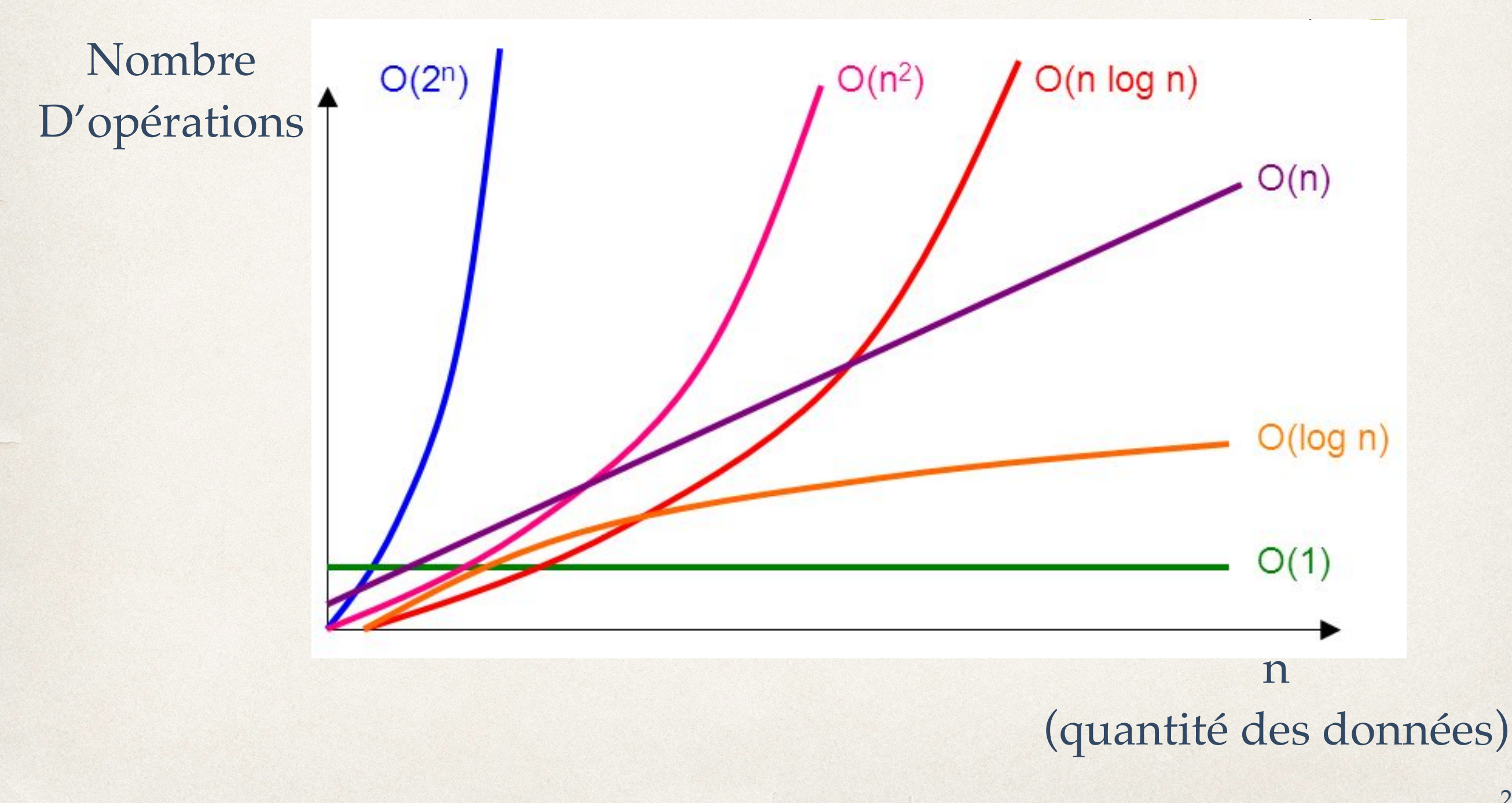

## Implémentation et coût des opérateurs

- ✤ Sélection sur R (attribut A)
	- ✤ parcours séquentiel (scan) : nombre d'accès disque en O(n)
	- ✤ accès avec un index B+ sur A : O(log n)
- ✤ Projection de R
	- ✤ sans élimination des doublons : O(n)
	- ✤ avec élimination des doublons et tri : O(n log n)

# Implémentations de la jointure (1)

Soit T le résultat de la jointure entre R1 et R2 de condition R1.A = R2.B.

✤ **Algo. boucle imbriquée** :

Pour chaque tuple r1 de R1 faire pour chaque tuple r2 de R2 faire si r1.A=r2.B alors  $T < T + < r1, r2 > fin si$ fin pour fin pour

✤ Coût : nombre de lectures/écritures O(n\*m)

# Implémentations de la jointure (2)

#### ✤ **Algo boucle imbriquée avec index sur R2.B**

```
Pour chaque tuple r1 de R1 faire
       pour chaque tuple r2 de R2 accédé avec indexR2.B(r1.A) faire
          si r1.A=r2.B alors T < T + < r1, r2 > fin sifin pour
fin pour
```
✤ Coût si index sur R2.B : O(n\*log(m))

# Implémentations de la jointure (3)

#### ✤ **Jointure par tri-fusion**

- 1. trier R1 selon l'attribut de jointure A (e.g., O(n log n))
- 1. trier R2 selon l'attribut de jointure B (e.g., O(n log n))
- 2. fusionner les relations triées (addition)
- ✤ Principe de la fusion pour 2 pages :
	- ✤ indices i1 et i2 parcourant chacune des relations jusqu'à la fin de page pour l'un d'entre eux.
	- ✤ on compare les deux valeurs pointées par les indices
		- ✤ si valeurs différentes on incrément l'indice correspondant à la valeur la plus basse
		- ✤ si valeurs égales on ajoute un tuple au résultat et on increment un indice.

# Coût des opérateurs de jointure

- ✤ Boucles imbriquées : nombre de lectures/écritures O(n\*m)
- ✤ Boucles imbriquées et index sur R2.B : O(n log(m))
- ✤ Jointure par tri-fusion
	- ✤ si relations triées O(n+m)
	- si relations pas triées  $O(n+m + n \log(n) + m \log(m)) =$  $O(n log(n) + m log(m))$

## Estimer la taille des résultats : Statistiques

- ✤ Sur les relations
	- $\cdot$  nombre de tuples card(R) = | R |
	- nombre d'attributs largeur ou degré(R) =  $\delta(R)$
	- ✤ fraction de tuples participant à une jointure : **séléctivité**
- ✤ Sur les attributs
	- ✤ domaine
	- ✤ valeurs max et min, nombre de valeurs distinctes
	- ✤ distribution des valeurs
- ✤ Hypothèses usuelles : indépendance des valeurs d'attributs, distribution uniforme de ces valeurs dans leur domaine.

# Taille des relations intermédiaires

- Soit R une relation
	- taille(R) = card(R)\*degré(R) ou  $|R|$ \* $\delta(R)$
- **★ SELECTION** : le nombre de tuples du résultat = card(R) \* estimation de la *sélectivité* (pourcentage de lignes concernées) du prédicat de sélection.

$$
S_{\sigma(A=valueur)} = \frac{1}{|\Pi_A(R)|}
$$
  
\n
$$
\sigma_{(A=valueur)}(R) = |R| \times S_{\sigma_{(A=valueur)}}
$$
  
\n
$$
S_{\sigma_{(A>valueur)}} = \frac{max(A) - valueur}{max(A) - min(A) + 1}
$$

# Taille des relations intermédiaires

- ✤ Si la sélection est composée de plusieurs conditions :
	- ✤ sélectivité d'une **conjonction** (AND) = produit des sélectivités
	- ✤ sélectivité d'une **disjonction** (OR) : somme des sélectivités moins leur produit.
- ✤ **PROJECTION** : nombre de tuples inférieur ou égal à card(R).

# Taille des relations intermédiaires

- ✤ Taille d'une **JOINTURE** de R et S
	- ✤ card(R) \* card(S) \* estimation sélectivité de la jointure
- ✤ Cas particulier d'une condition R.A=S.B où A est clé de R et B clé étrangère de S
	- ✤ card(S)

## Heuristiques pour la recherche d'un plan d'exécution

- ✤ Il y a des opérations plus ou moins
	- ✤ coûteuses
	- ✤ sélectives.
- ✤ Effectuer d'abord les opérations les moins coûteuses et les plus sélectives pour diminuer la taille des entrées des opérations plus coûteuses comme la jointure.
- ✤ Heuristique
	- ✤ **descendre au maximum les sélections, puis les projections via transformation (équivalences algébriques)**
	- ✤ **privilégier les conjonctions (AND) car elles réduisent plus la taille des résultats que les disjonctions (OR)**

# Equivalences algébriques

Commutativité et associativité de la jointure

$$
E_1 \bowtie E_2 = E_2 \bowtie E_1,
$$
  

$$
(E_1 \bowtie E_2) \bowtie E_3 = E_1 \bowtie (E_2 \bowtie E_3).
$$

Cascade de projections

$$
\pi_{A_1,...,A_n}(\pi_{B_1,...,B_m}(E))=\pi_{A_1,...,A_n}(E)
$$

Cascade de sélections

$$
\sigma_{F_1}(\sigma_{F_2}(E)) = \sigma_{F_1 \wedge F_2}(E)
$$

Commutation sélection et projection Si F ne porte que sur  $A_1, ..., A_n$ 

$$
\pi_{A_1,\dots,A_n}(\sigma_{\digamma}(E))=\sigma_{\digamma}(\pi_{A_1,\dots,A_n}(E))
$$

Si F porte aussi sur  $B_1, ..., B_m$ ,

 $\pi_{A_1,...,A_n}(\sigma_F(E)) = \pi_{A_1,...,A_n}(\sigma_F(\pi_{A_1,...,A_n,B_1,...,B_m}(E)))$ 

# Equivalences algébriques

Commutation sélection et  $\times \cup -\bowtie$ 

$$
\sigma_{\digamma}(E_1 OPE_2) = \sigma_{\digamma}(E_1) O P \sigma_{\digamma}(E_2)
$$

Commutation projection et  $\times\cup$ 

$$
\pi_{A_1,\dots,A_n}(E_1OPE_2)=\pi_{A_1,\dots,A_n}(E_1)OP\pi_{A_1,\dots,A_n}(E_2)
$$

## L'essentiel de ce qu'il faut savoir

- ✤ Pour une requête, le système a le choix entre plusieurs plans d'exécution.
- ✤ Ils diffèrent par l'ordre des opérations, les algorithmes, les chemins d'accès.
- ✤ Pour chaque plan on peut estimer :
	- ✤ le coût de chaque opération
		- ✤ la taille du résultat
- ✤ **Objectif** : diminuer le plus vite possible la taille des données manipulées

# Laissons le choix au système !

- ✤ Bon à savoir : l'imbrication de requêtes réduit les possibilités d'optimisation.
- ✤ Exemple : cherchons tous les films avec James Stewart, parus en 1958.

```
SELECT titre
FROM Film f, Role r, Artiste a
WHERE a.nom = 'Stewart' AND a.prenom='James' AND 
f.idFilm = r.idFilm AND r.idActeur = a.idArtiste 
AND f.annee = 1958
```
✤ Pas d'imbrication : un bloc, OK !

## Seconde requête (2 blocs)

La même, mais avec un niveau d'imbrication.

```
SELECT titre 
FROM Film f, Role r
WHERE f.idFilm = r.idFilm AND f.annee = 1958 AND 
r.idActeur IN (SELECT idArtiste
              FROM Artiste
              WHERE nom='Stewart' AND 
              prenom='James')
```
✤ Une imbrication sans nécessité : moins bon !

## Troisième requête (2 blocs)

```
✤ La même, mais avec EXISTS au lieu de IN. 
 SELECT titre
 FROM Film f, Role r
 WHERE f.idFilm = r.idFilm ANDf.annee = 1958
 AND EXISTS (SELECT *
              FROM Artiste a 
              WHERE nom='Stewart' AND prenom='James'
              AND r.idActeur = a.idArtiste)
```
## Quatrième requête (3 blocs)

✤ La même, mais avec deux imbrications :

```
SELECT titre FROM Film
WHERE annee = 1958 AND idFilm IN
              (SELECT idFilm FROM Role
              WHERE idActeur IN (SELECT idArtiste
                                   FROM Artiste
                                   WHERE nom='Stewart' 
                                  AND prenom='James'))
```
✤ Très mauvais : on force le plan d'exécution, et il est très inefficace.

## Pourquoi c'est mauvais

- ✤ On parcourt tous les films parus en 1958
- ✤ Pour chaque film : on cherche les rôles du film, mais pas d'index disponible
- ✤ Ensuite, pour chaque rôle on regarde si c'est James Stewart
- ✤ Ca va coûter cher !!

### Conclusion

- ✤ Il faut connaître les grandes lignes du processus d'évaluation d'une requête, sachant que pour des raisons de performances (tuning) il faudra peut-être étudier très en détail les algos.
- ✤ L'optimisation de requêtes est un problème difficile qui est toujours d'actualité car
	- ✤ les types de requêtes évoluent et il faut trouver de nouvelles techniques (OLAP, PicoDBMS, Linked Data, NoSQL)
	- ✤ les modèles de BD changent (xml, rdf...)
- $\bullet$   $\theta$ -jointure, Union et Intersection sont commutatives
- $\theta$ -jointure, Union et Intersection sont associatives

$$
\bullet \ \sigma_{Q_2}(\sigma_{Q_1}(R)) = \sigma_{Q_1 \wedge Q_2}(R)
$$

- $\bullet$   $\sigma_{Q_1}(R) \cup \sigma_{Q_2}(R) = \sigma_{Q_1 \vee Q_2}(R)$
- $\Pi_{A_1,...,A_p}(\sigma_Q(R)) = \sigma_Q(\Pi_{A_1,...,A_p}(R))$  $\iff \forall A_i \in Q, A_i \in \{A_1, ..., A_n\}$
- Si  $\exists A_i \in Q/A_i \notin \{A_1, ..., A_p\}$ , alors  $\Pi_{A_1,...,A_p}(\sigma_Q(R)) = \Pi_{A_1,...,A_p}(\sigma_Q(\Pi_{A_1,...,A_p,A_j}(R)))$
- $\sigma_{Q(A_i)\wedge Q'(B_j)}(R\Join_{Q''}S)=\sigma_{Q(A_i)}(R)\Join_{Q''}\sigma_{Q'(B_j)}(S)$  $\bullet$   $\sigma_Q(R\cup S) = \sigma_Q(R)\cup \sigma_Q(S)$
- $\Pi_V(R \bowtie_Q S) =$  $\left\{\begin{array}{l}\Pi_{V(R)}(R)\bowtie_{Q}\Pi_{V(S)}(S)\text{ si }\forall X_{j}\in Q, X_{j}\in\{A_{i}\}\cup\{B_{i}\} \\ \Pi_{V}(\Pi_{V(R)\cup\{A_{i}\}}(R)\bowtie_{Q}\Pi_{V(S)\cup\{B_{i}\}}(S))\text{ sinon}\end{array}\right.$  ${A_i} \cup {B_i} \subseteq Q$
- $\Pi_V(R \cup S) = \Pi_{V(R)}(R) \cup \Pi_{V(S)}(S)$